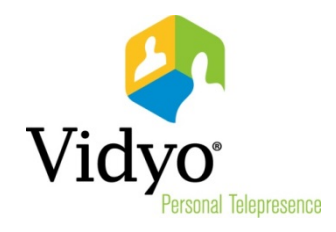

# **Release Notes VidyoRoom™ HD-100 Revision D**

# **Version 3.2.3 (88)**

May, 2014

Doc. Rev A

© 2014 Vidyo, Inc. all rights reserved. Vidyo's technology is covered by one or more issued or pending United States patents, as more fully detailed on the Patent Notice page of Vidyo's websit[e http://www.vidyo.com/about/patent-notices/,](http://www.vidyo.com/about/patent-notices/) as well as issued and pending international patents. The VIDYO logotype is a registered trademark of Vidyo, Inc. in the United States and certain other countries, and is a trademark of Vidyo, Inc. throughout the world. VIDYO and the Vidyo family of marks are trademarks of Vidyo, Inc. in the United States and throughout the world.

## *Welcome to VidyoRoom HD-100 Revision D Version 3.2.3 (88)*

#### **What's New in This Release**

#### Introduction of the VidyoRoom HD-100 Revision D

- Introduces the VidyoRoom HD-100 Revision D, the new mid-range hardware platform in the VidyoRoom family.
- ◆ Transmits up to 720p30 or 1080p15; receives up to 1080p60 video and 1080p30 content.
- ◆ Includes the new VidyoRoom On Screen UI:
	- Streamlines both the pre-conference and in-conference experience.
	- **E** Enables users to quickly and easily search for contacts, join rooms, and make direct calls.
- Supports the pre-call Audio/Video Projection feature when used with Vidyo's DVI-to-USB3 adapter:
	- Automatically plays local audio/video content when not in a call at native resolution and frame rate.
	- Increases the utility of conference rooms where people gather to collaborate on the big screen.
	- **Preserves the VidyoRoom setup when used for local-only meetings.**
- For shipments to China and Russia, use part number DEV-RM-HD100-D9020-NTPM-SA; for shipments to other countries, use part number DEV-RM-HD100-D9020-SA.

#### **New Features Introduced with the HD-100 Revision D**

- Smaller in size  $(9.4'' \times 2.6'' \times 9.4'')$  compared to the HD-100 Revision 4A  $(10'' \times 3.54'' \times 9'')$ , and lighter as well (7.26 lbs vs 8.0 lbs).
- Can encode High Frame Rate Audio/Video share at up to full frame rate (720p30) compared to the static content share in the HD-100 Revision 4A.

#### **Number of Tiles Supported on VidyoRoom Models**

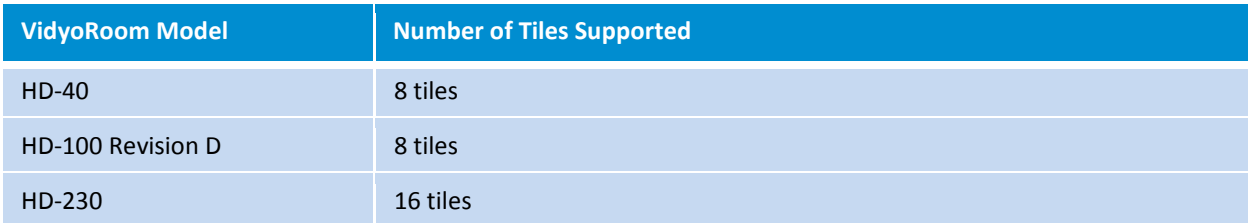

#### **Important**

Requires the DVI-to-USB3 adapter in order to connect DVI output video cameras or to share content.

To determine which version of the VidyoPortal™ your VidyoRoom HD-100 Revision D is compatible with, log in to your account on [support.vidyo.com](https://support.vidyo.com/) and refer to the *Compatibility Matrix*.

### **VidyoRoom Compatibility Notices**

Version 3.2.3 (88) of the VidyoRoom client is compatible with the following Vidyo image:

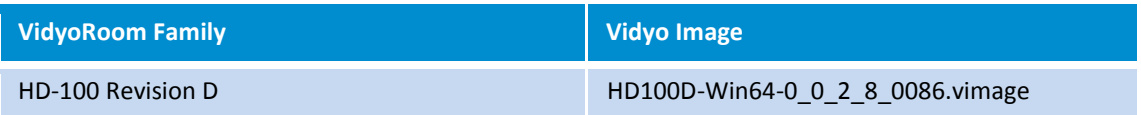

**Note:** To allow automatic upgrade of the VidyoRoom software, you must have VidyoPortal version 2.3.2 or later. Automatic upgrade is not supported with VidyoPortal versions earlier than version 2.3.2.

# *Known Issues and Limitations*

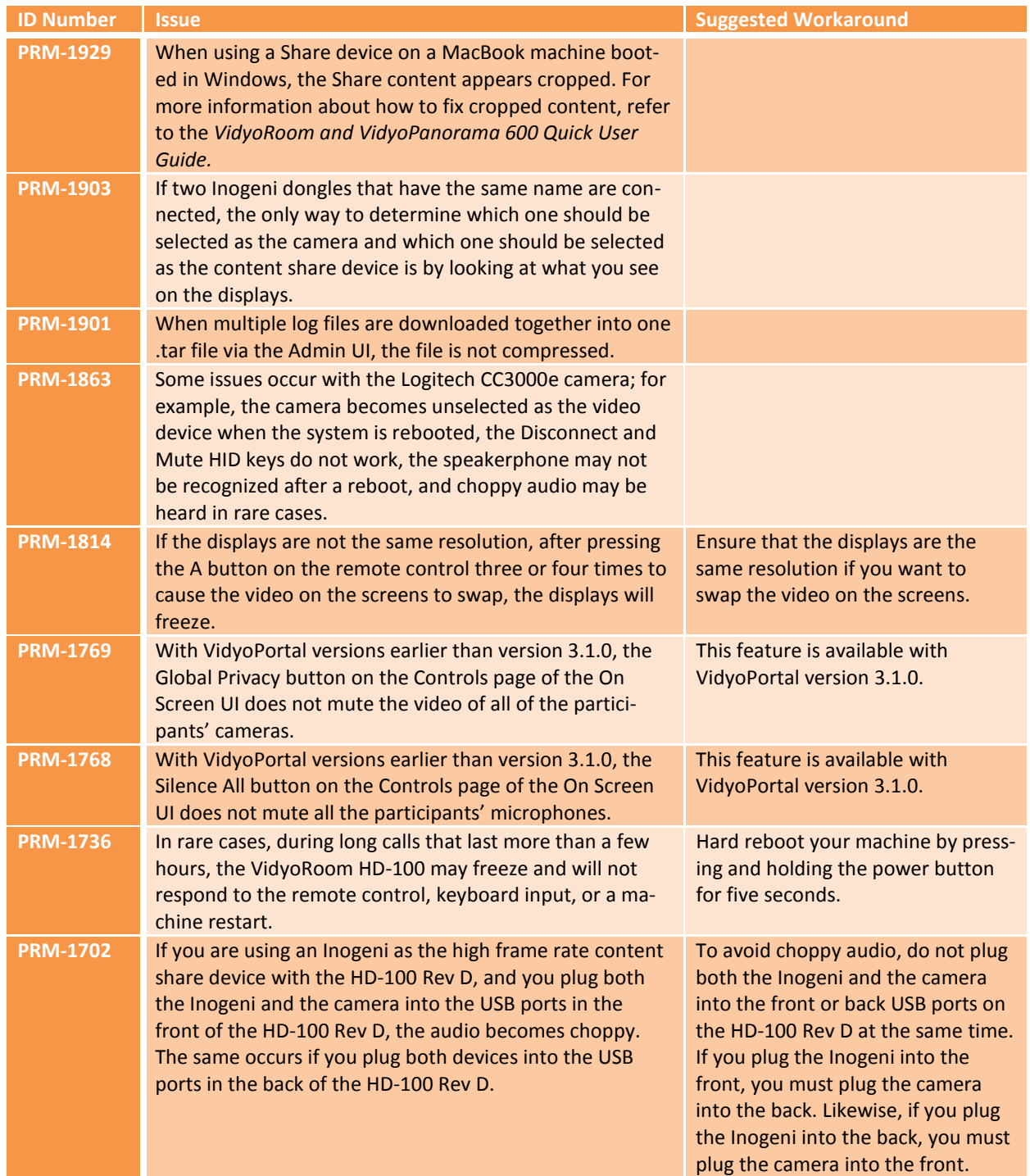

The following table lists the issues discovered in VidyoRoom HD-100 Revision D version 3.2.3 (88).

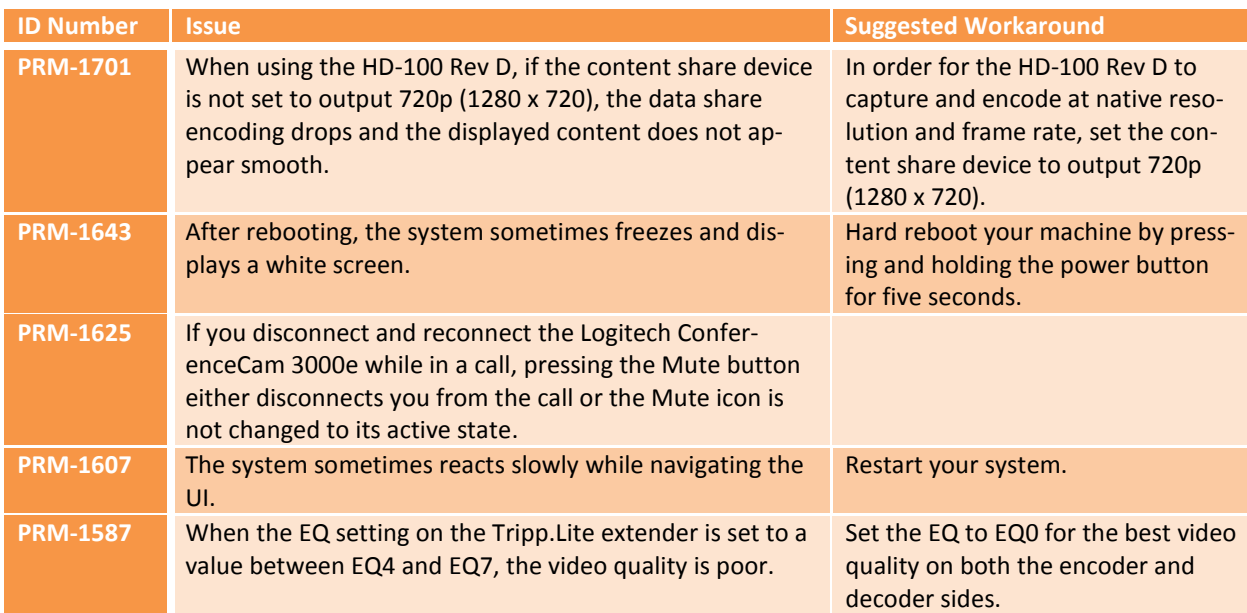

e e